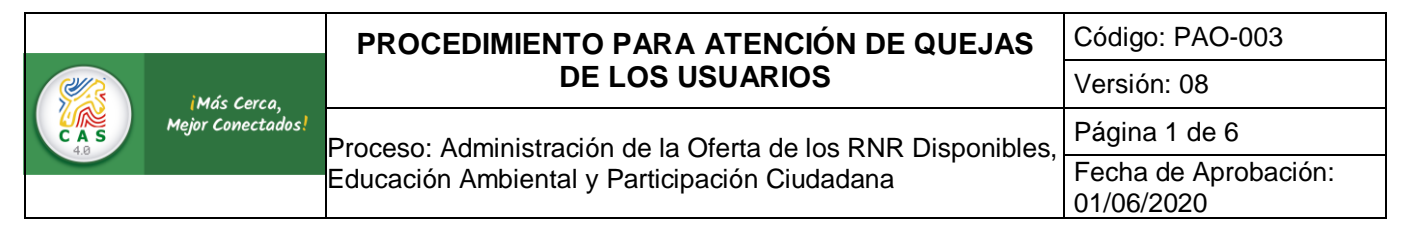

## **1. OBJETIVO**

Establecer las actividades necesarias para la presentación y el seguimiento de las quejas de los usuarios por el aprovechamiento indebido de los recursos naturales renovables

# **2. ALCANCE**

El procedimiento va desde que se recibe la solicitud de queja hasta que se profiere notificación del acto administrativo.

## **3. DEFINICIONES**

**3.1. QUEJA:** Reclamación que interpone un usuario ante la Corporación mediante oficio, email o vía telefónica por afectación o uso inadecuado de los recursos naturales renovables y/o el ambiente.

## **4. CONDICIONES GENERALES**

Ninguno.

# **5. DESCRIPCIÓN DEL PROCEDIMIENTO**

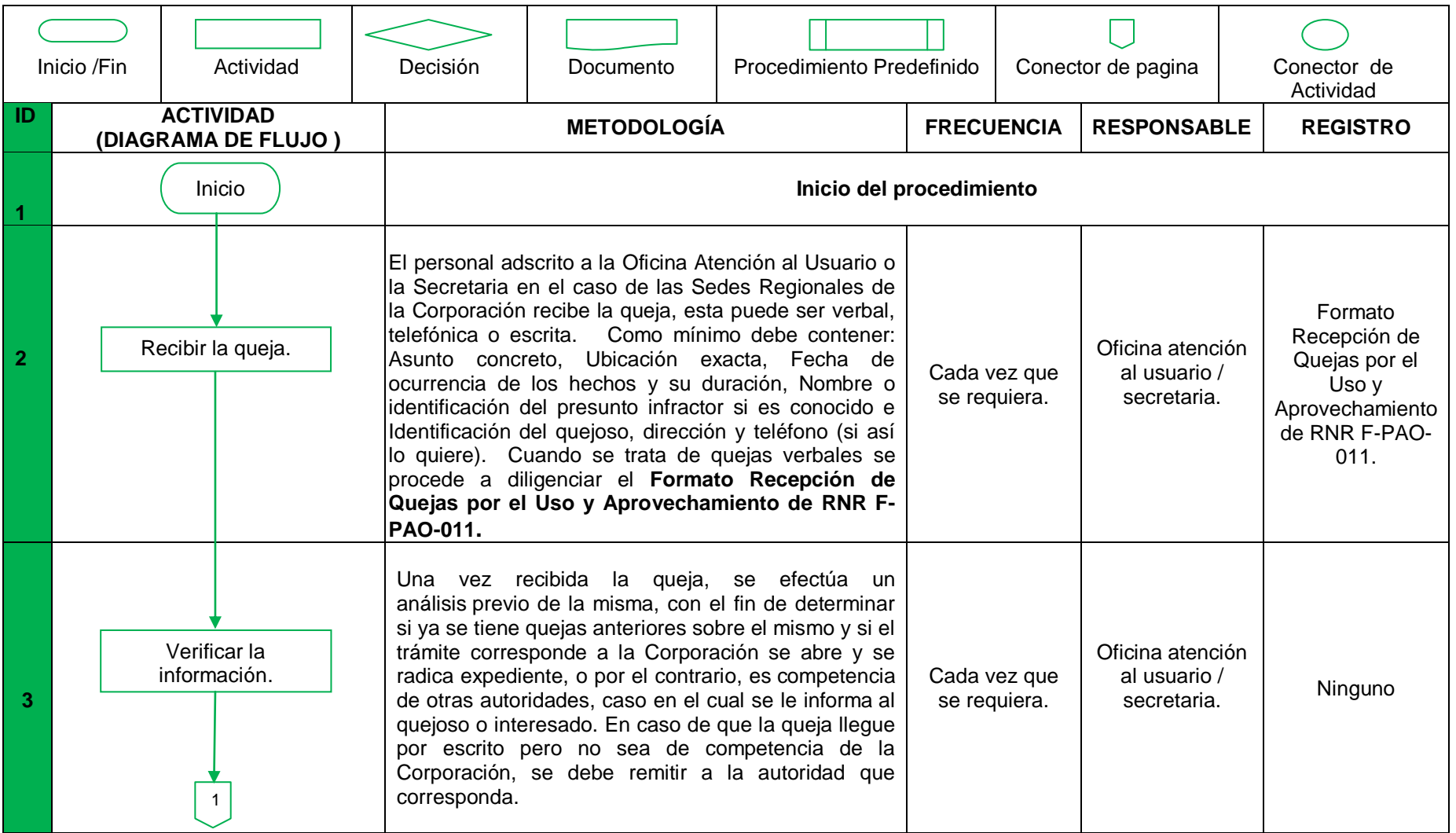

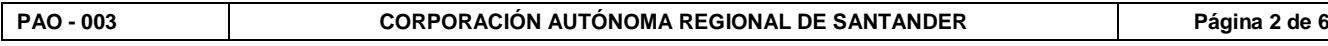

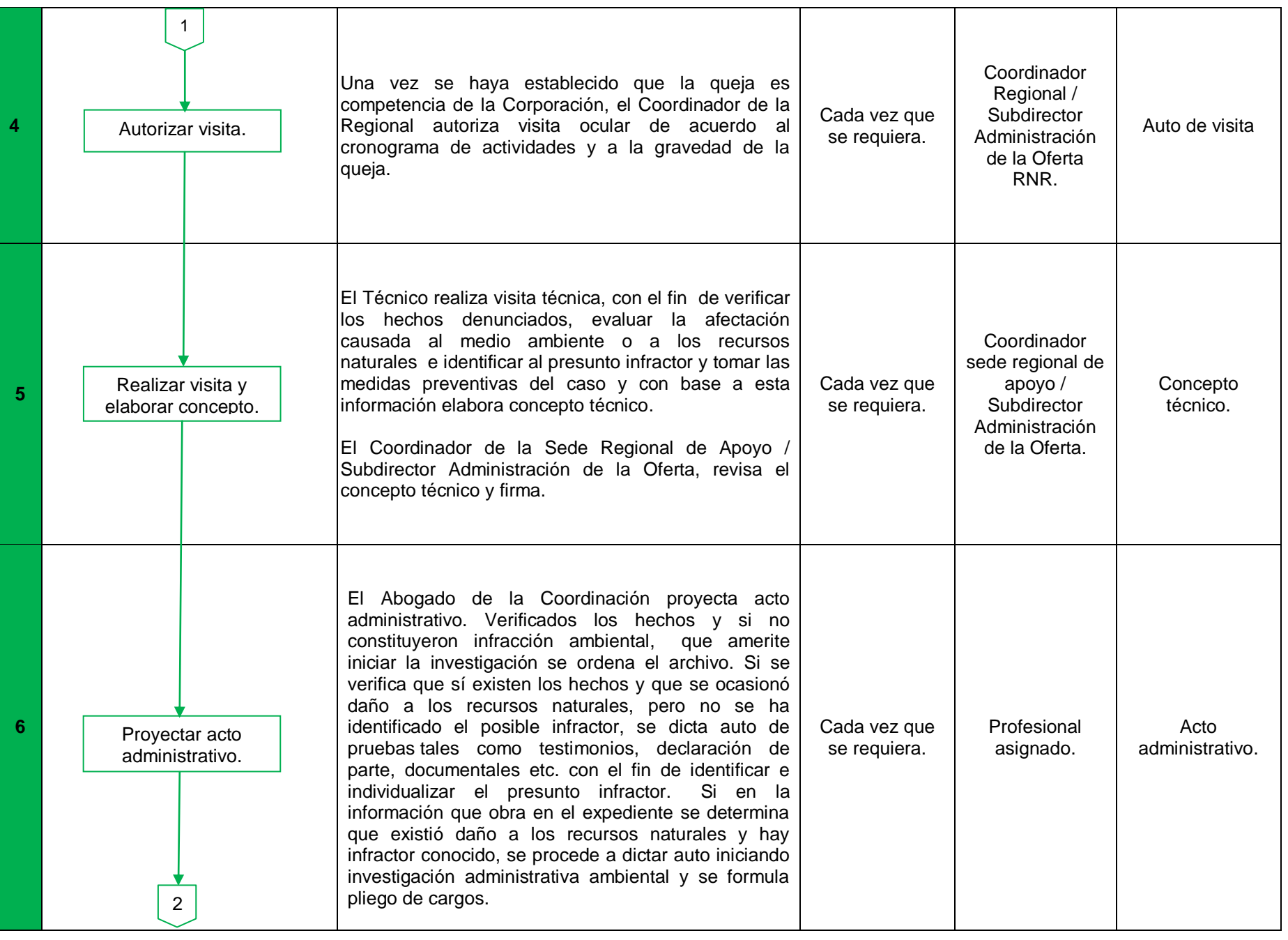

**PAO - 003 CORPORACIÓN AUTÓNOMA REGIONAL DE SANTANDER Página 3 de 6**

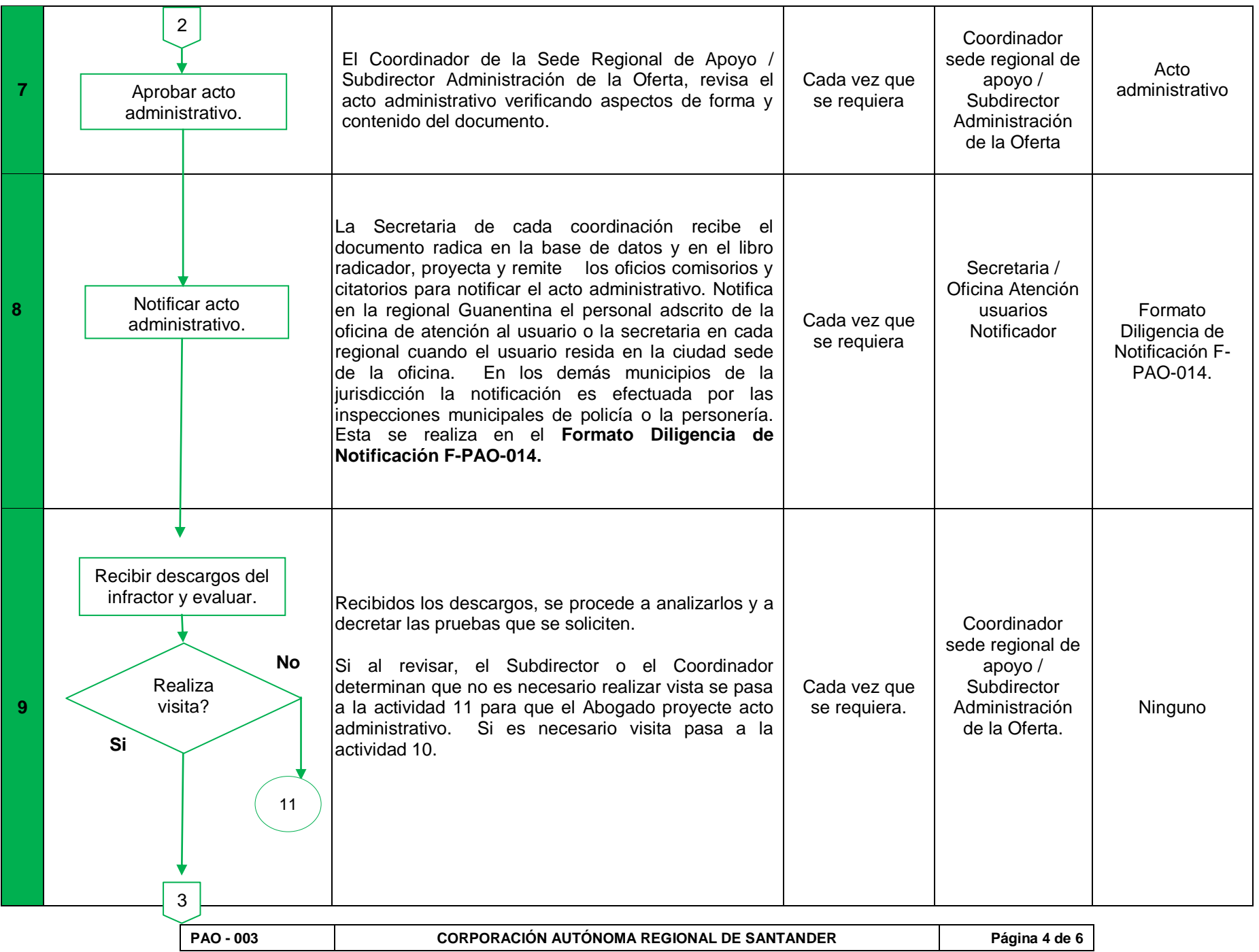

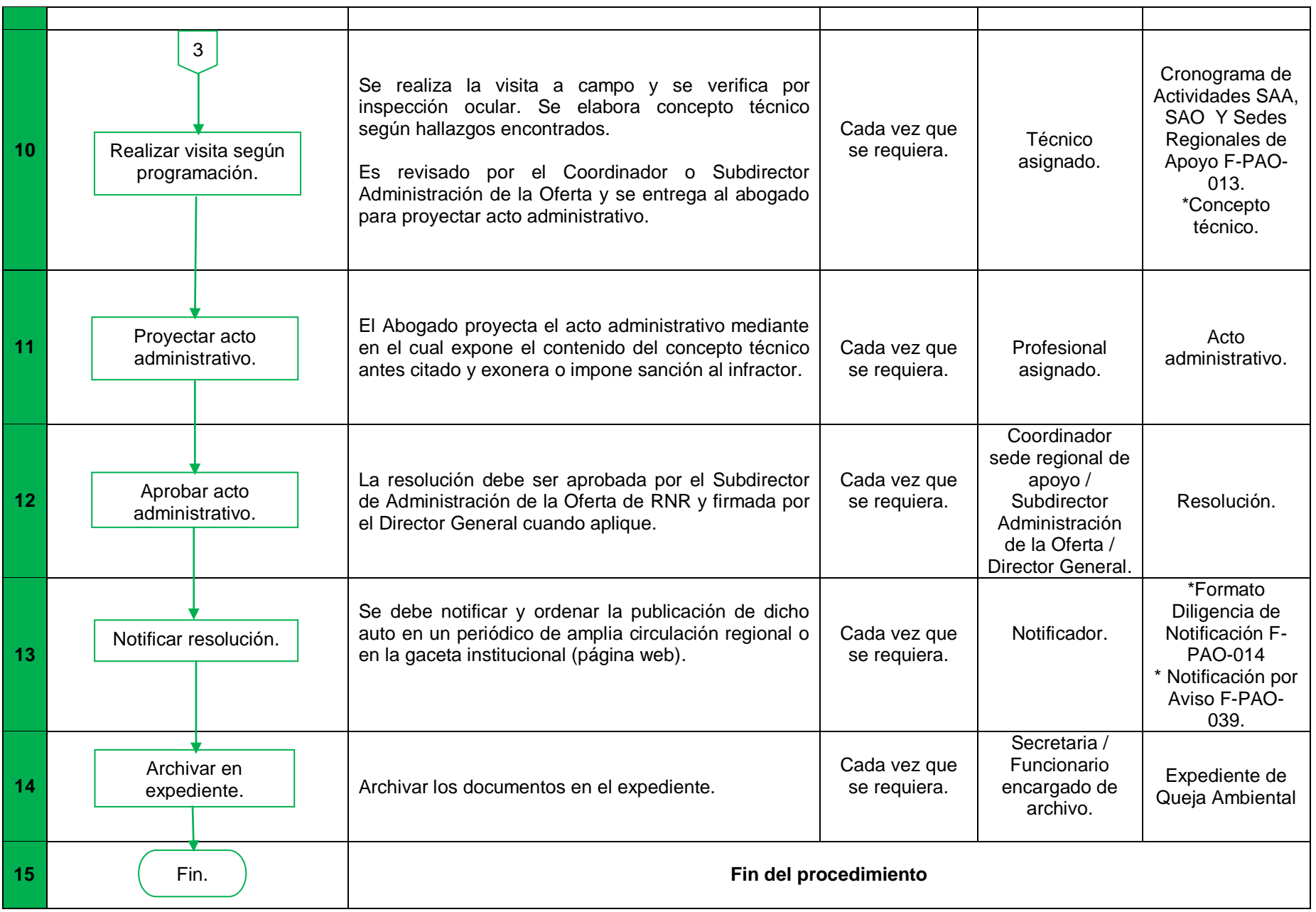

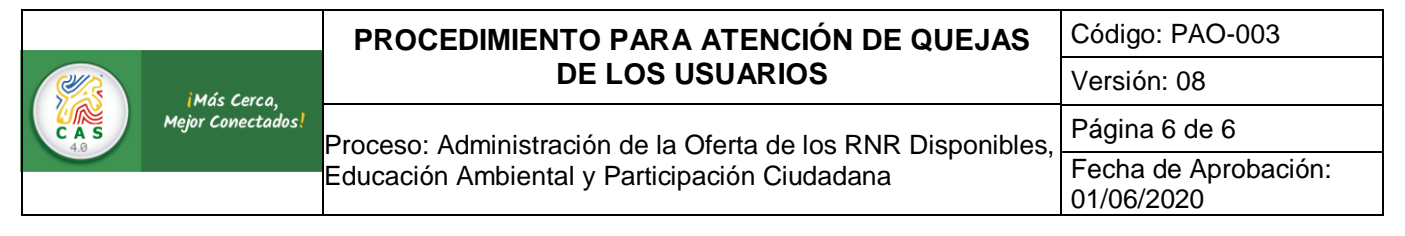

### **6. NORMATIVIDAD**

- $\checkmark$  Decreto 1076 de 2015
- $\checkmark$  Normograma -Matriz de requisitos legales, reglamentarios y otros PEC-005

### **7. DOCUMENTOS RELACIONADOS**

- $\checkmark$  Intranet, instructivos CITA, Guías y procedimientos CITA
- $\checkmark$  [Cronograma de Actividades Regionales F-PAO-013](file:///C:/Users/MARTHA/Desktop/YOLIMA/CAS/KINGSTON/SGI-OCT%202013/3.%20Proceso%20de%20Tramite,%20Seguimiento%20de%20licencias,%20permisos,%20concesiones/formatos/CRONOGRAMA%20.xls)
- [Formato Diligencia de Notificación F-PAO-014](file:///C:/Users/MARTHA/Desktop/YOLIMA/CAS/KINGSTON/SGI-OCT%202013/3.%20Proceso%20de%20Tramite,%20Seguimiento%20de%20licencias,%20permisos,%20concesiones/formatos/formato%20de%20notificacion.doc)
- [Formato Recepción de Quejas por el Uso y Aprovechamiento de los RNR F-PAO-011.](file:///E:/SGI-%20ENTREGA%20FINAL/Desktop/SGI%20-%20FINAL/3.%20Proceso%20de%20Tramite,%20Seguimiento%20de%20licencias,%20permisos,%20concesiones/formatos/formato%20recepcion%20de%20queja.doc)
- $\checkmark$  [Cronograma de actividades regionales F-PAO-013.](file:///C:/Users/Desktop/SGI%20-%20FINAL/3.%20Proceso%20de%20Tramite,%20Seguimiento%20de%20licencias,%20permisos,%20concesiones/formatos/CRONOGRAMA%20.xls)
- [Formato Diligencia de Notificación F-PAO-014.](file:///E:/SGI-%20ENTREGA%20FINAL/Desktop/SGI%20-%20FINAL/3.%20Proceso%20de%20Tramite,%20Seguimiento%20de%20licencias,%20permisos,%20concesiones/formatos/formato%20de%20notificacion.doc)
- $\checkmark$  [Hoja de Campo Investigaciones Administrativas o Quejas F-PAO-018.](file:///E:/SGI-%20ENTREGA%20FINAL/Desktop/SGI%20-%20FINAL/3.%20Proceso%20de%20Tramite,%20Seguimiento%20de%20licencias,%20permisos,%20concesiones/formatos/HOJAS%20DE%20CAMPO%20Investigaciones%20administrativas%20o%20quejas.doc)
- $\checkmark$  Acto Administrativo.
- Concepto Técnico.

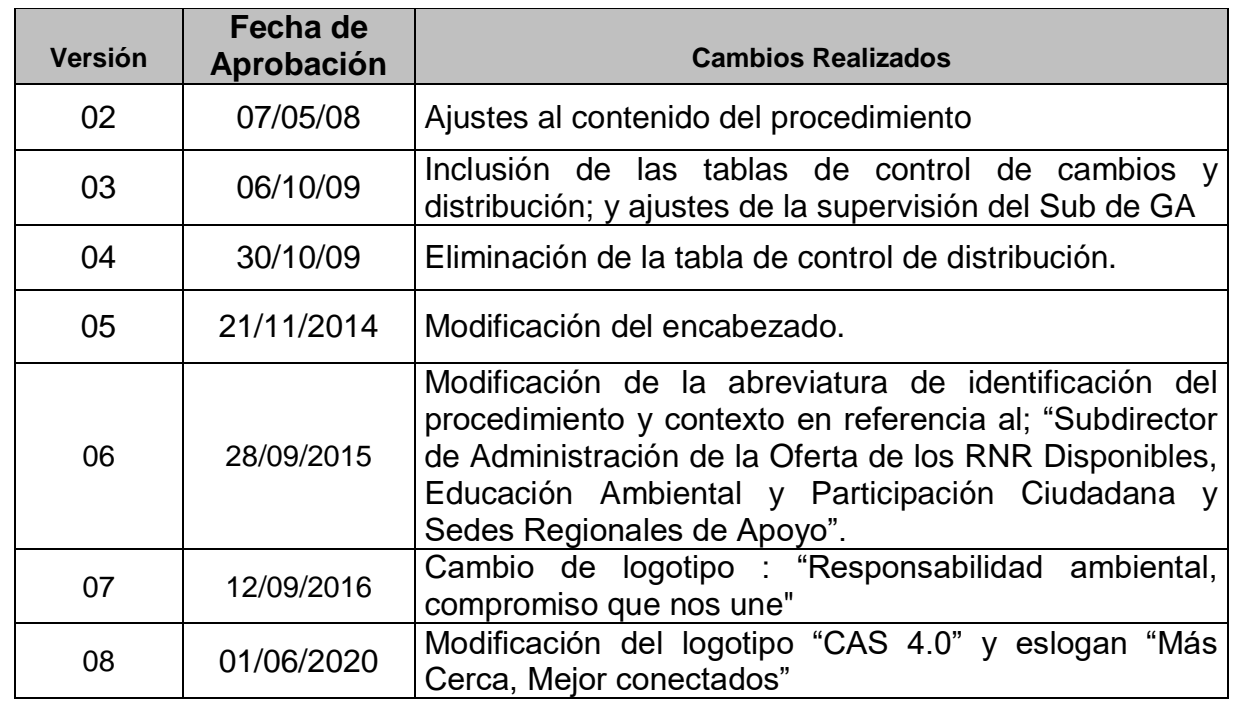

### **8. HISTORIAL DE CAMBIOS**